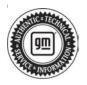

## Service Bulletin

# TECHNICAL

### Subject: Service Engine Soon Lamp Illuminated, Harsh or Delayed Transmission Shifts Including Slip, Surge, Shudder, Noise, Whine, Growl, Shake and/or Vibration, DTCs P2002, P2463, P2459, P144E, P0421, P0422, P0106 P20EE, P129F, P16F3, P20FF, P226D, P249D, P249E, P11CC and / or P11D5 Set Current or in Recent History

| Brand:    | Model:                     | Mode | l Year: | VI   | N: | Engine: | Transmission: |
|-----------|----------------------------|------|---------|------|----|---------|---------------|
| Dranu.    | woder.                     | from | to      | from | to |         |               |
| Chevrolet | Silverado<br>2500HD/3500HD | 2020 | 2020    |      |    | L5P     |               |
| GMC       | Sierra<br>2500HD/3500HD    | 2020 | 2020    |      |    | LOP     |               |

| United States, Canada, Middle East, Israel, and Palestine                                                                                                    |  |  |
|----------------------------------------------------------------------------------------------------|--|--|
|                                                                                                    |  |  |
| Some customers may comment on the Service Engine Soon Lamp being illuminated.<br>They may also comment on multiple transmission issues including harsh or delayed<br>shifts, slip, surge, shudder, noise, whine, growl, shake and/or vibration. As well as the<br>exhaust brake not working or that they do not feel it.                                                                                                    |  |  |
| Technicians may find DTCs P2002, P2463, P2459, P144E, P0421, P0422, P0106<br>P20EE, P129F, P16F3, P20FF, P226D, P249D, P249E, P11CC and / or P11D5 set<br>current or in recent history.                                                                                                    |  |  |
| The cause of the condition may be by a software anomaly. GM Engineering has developed a field fix for the above conditions.                                                                                                    |  |  |
| Please check for any updates to the TCM. If one is available, program it first. After checking and/or installing the transmission update, check for an ECM update. If one is available, install it. If one is not available, refer to SI for normal diagnostics.<br>If after programming there is a Reduced Power message and/or U0101, it is likely that the ECM was updated but the TCM was not. Please reprogram the TCM. |  |  |
|                                                                                                    |  |  |

### **Service Procedure**

Important: Service agents must comply with all International, Federal, State, Provincial, and/or Local laws applicable to the activities it performs under this bulletin, including but not limited to handling, deploying, preparing, classifying, packaging, marking, labeling, and shipping dangerous goods. In the event of a conflict between the procedures set forth in this bulletin and the laws that apply to your dealership, you must follow those applicable laws.

**Caution:** Before downloading the update files, be sure the computer is connected to the internet through a network cable (hardwired). DO NOT DOWNLOAD or install the files wirelessly. If there is an interruption during programming, programming failure or control module damage may occur.

- Ensure the programming tool is equipped with the latest software and is securely connected to the data link connector. If there is an interruption during programming, programming failure or control module damage may occur.
- Stable battery voltage is critical during programming. Any fluctuation, spiking, over voltage or loss of voltage will interrupt programming. Install a GM Authorized Programming Support Tool to maintain system voltage. Refer to www.gmdesolutions.com for further information. If not available, connect a fully charged 12 V jumper or booster pack disconnected from the AC voltage supply. DO NOT connect a battery charger.
- Follow the on-screen prompts regarding ignition power mode, but ensure that anything that drains excessive power (exterior lights, HVAC blower motor, etc) is off

- Please verify that the radio time and date are set correctly before inserting USB drive into vehicle for programming, otherwise an error will result.
- Clear DTCs after programming is complete. Clearing powertrain DTCs will set the Inspection/ Maintenance (I/M) system status indicators to NO.

**Important:** The service technician always needs to verify that the VIN displayed in the TLC left side drop down menu and the top center window match the VIN plate of the vehicle to be programmed prior to using Service Programming System 2 (SPS2) for programming or reprogramming a module.

- For the TLC application, service technicians need to always ensure that the power mode (ignition) is "ON" before reading the VIN from the vehicle's VIN master module and that they do not select a VIN that is already in the TLC application memory from a previous vehicle.
- If the VIN that shows up in the TLC top center window after correctly reading the VIN from the vehicle does not match the VIN plate of the vehicle, manually type in the VIN characters from the vehicle VIN plate into the TLC top center window and use these for programming or reprogramming the subject module with the correct vehicle VIN and software and/or calibrations.
- The Engine Control Module (ECM) is the master module (for VIP vehicles) that TLC reads to determine the VIN of the vehicle. If the VIN read from the vehicle by TLC does not match the VIN plate of the vehicle, the ECM also needs to be reprogrammed with the correct VIN, software and calibrations that match the vehicle's VIN plate.
- The Body Control Module (BCM) is the master module (for GEM vehicles) that TLC reads to determine the VIN of the vehicle. If the VIN read from the vehicle by TLC does not match the VIN plate of the vehicle, the BCM also needs to be reprogrammed with the correct VIN, software and calibrations that match the vehicle's VIN plate.

**Caution:** Be sure the VIN selected in the drop down menu (1) is the same as the vehicle connected (2) before beginning programming.

| = bode stars at                  |                                             |                                           |                             |
|----------------------------------|---------------------------------------------|-------------------------------------------|-----------------------------|
| Techina Connect                  | (2) <b>S</b> 1000                           | SNG - Saberbrie (1941)                    | marz Valida 🔤 👳             |
| EAS ELLARD GES2 N                | 8282                                        | Super                                     | at + 1000 + Line Japane Par |
| 952                              |                                             | a anda Second I                           |                             |
|                                  | •]                                          | Diagalout L'Inc. Francy<br>Line 1         |                             |
| Telder Crimensker<br>Vennin 2024 |                                             | Selected Designation of Services Barriers | er                          |
| 206.0018                         |                                             |                                           |                             |
| lie lie                          | In Print Have County Manually Print Valuate |                                           | State Fished Test.          |
| Prod Strange                     |                                             |                                           |                             |
|                                  |                                             |                                           |                             |
|                                  |                                             |                                           |                             |

**Important:** If the vehicle VIN DOES NOT match, the message below will be shown

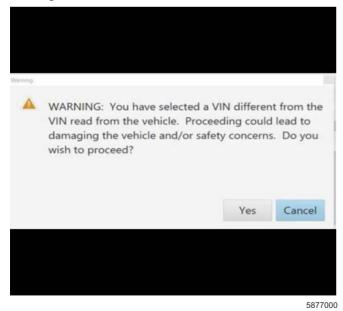

| Ischine Connect     Image: Internet       Value: Internet     Image: Internet       Value: Internet     Image: Internet       Value: Internet     Image: Internet       Value: Internet     Image: Internet                                                                                                    |                                  |                                                                                                    |                                                                                                    |                        |                 |                      |
|----------------------------------------------------------------------------------------------------|----------------------------------|----------------------------------------------------------------------------------------------------|----------------------------------------------------------------------------------------------------|------------------------|-----------------|----------------------|
| Prostructures         Addition in the second give spectrum in the second second se                                   | Techine Conne<br>Veder 14 Vedete | and the second second se                                                                                                    |                                                                                                    |                        | Culturizencel 🛛 | - 70<br>2 • • •      |
| Processing     Processing       1     2 No. **       2     2 No. **       3     2 No. **       4     2 No. **       5     2 No. **       5     2 No. **       6     2 No. **       7     2 No. **       7     2 No. **       8     2 No. **       9     2 No. **       10     4 No. **       11     4 No. **       12     2 No. **       13     4 No. **       14     2 No. **       15     2 No. **       16     2 No. **       17     12 No. **       18     2 No. **       19     2 No. **       10     2 No. **       11     2 No. **       12     2 No. **       13     2 No. **       14     2 No. **       15     2 No. **       16     2 No. **       17     12 No. **                                                                                                    |                                  |                                                                                                    | and the second second s | -                      |                 |                      |
| -     -     -     -     -     -     -     -     -     -     -     -     -     -     -     -     -     -     -     -     -     -     -     -     -     -     -     -     -     -     -     -     -     -     -     -     -     -     -     -     -     -     -     -     -     -     -     -     -     -     -     -     -     -     -     -     -     -     -     -     -     -     -     -     -     -     -     -     -     -     -     -     -     -     -     -     -     -     -     -     -     -     -     -     -     -     -     -     -     -     -     -     -     -     -     -     -     -     -     -     -     -     -     -     -     -     -     -     -     -     -     -     -     -     -     -     -     -     -     -     -     -     -     -     -     -     -     -     -     -     -     -     -     -     -     - <td>Complex</td> <td></td> <td>set rose</td> <td></td> <td>Entwine</td> <td></td>                                                                                                    | Complex                          |                                                                                                    | set rose                                                                                                    |                        | Entwine         |                      |
| AXX /XXX                                                                                                    |                                  |                                                                                                    |                                                                                                    |                        | -               |                      |
| <ul> <li>UCMA UCMA Hamman Handback</li> <li>PEND PEND</li> <li>UCMA UCMA Hamman Handback</li> <li>UCMA UCMA Hamman Handback</li> <li>PEND PEND</li> </ul>                                                                                                    |                                  |                                                                                                    |                                                                                                    | CE Cr ad               | 1               |                      |
| <ul> <li>PANE PANE AND Accordance</li> <li>South State State Sta</li></ul> |                                  |                                                                                                    |                                                                                                    |                        |                 |                      |
| <ul> <li>wown wown wown wown wown wown wown wown</li></ul>                                                                                                    |                                  |                                                                                                    |                                                                                                    | Low on Facilla dollars |                 |                      |
| 7 FERS /FERS                                                                                                    |                                  |                                                                                                    |                                                                                                    |                        |                 |                      |
|                                                                                                    |                                  |                                                                                                    |                                                                                                    |                        |                 |                      |
|                                                                                                    |                                  |                                                                                                    |                                                                                                    |                        |                 |                      |
|                                                                                                    |                                  |                                                                                                    |                                                                                                    |                        |                 |                      |
|                                                                                                    |                                  |                                                                                                    |                                                                                                    |                        |                 | COMPLETE AND ADDRESS |
| The state of the second second   |                                  |                                                                                                    |                                                                                                    |                        |                 |                      |
|                                                                                                    | 15 1 144 5 404 1 C.D.            | and a second second sec |                                                                                                    |                        |                 | Les des receivers i  |

**Important:** Techline Connect and TIS2WEB screens shown above.

**Important:** If the same calibration/software warning is noted on the TLC or SPS Summary screen, select OK and follow screen instructions. After a successful programming event, the WCC is located in the Service Programming System dialogue box of the SPS Summary screen. No further action is required. Refer to the Warranty section of the bulletin.

1. Reprogram the Engine Control Module and Transmission Control Module. Refer to K20 Engine Control Module: Programming and Setup in the Service Manual and K71 Transmission Control Module: Programming and Setup in the Service Manual.

| BM Techine Connect;                                                       | <b>F</b>                                                                                                    |                                                                          |                            |
|---------------------------------------------------------------------------|----------------------------------------------------------------------------------------------------|--------------------------------------------------------------------------|----------------------------|
| Treate 197 Valuates                                                       | 21 2-221                                                                                                    | Cath Brown                                                               |                            |
| 140                                                                       |                                                                                                    |                                                                          | ×                          |
| Programming Charpters<br>VD-4-<br>Set Like DC 200-00 PM<br>               | <ul> <li>Districts programming for lower couple set factors<br/>serviced may be conferred directly? Settings? and</li> </ul> | n ratur a wig <sup>gr</sup> an aly Chin Indoney reall in<br>SiS yan pige | regation of second publics |
| Paul Programming Instructions<br>Follow in Domodius Sports in Instruction |                                                                                                    |                                                                          |                            |
| If the man of the first part is more                                      | lan, ar gales al la Mara di ana di kar                                                                                       | 6 M                                                                      |                            |
|                                                                           |                                                                                                    |                                                                          |                            |

**Note:** The screenshots above are an example of module programming and may not be indicative of the specific module that is being programmed. Module selection and VIN information have been blacked out.

**Important:** To avoid warranty transaction rejections, you **MUST** record the warranty claim code provided on the SPS Warranty Claim Code (WCC) screen shown above on the job card. Refer to callout 1 above for the location of the WCC on the SPS screen

2. Record SPS Warranty Claim Code on job card for warranty transaction submission.

## Warranty Information

by SPS2.

For vehicles repaired under the Emission coverage, use the following labor operation. Reference the Applicable Warranties section of Investigate Vehicle History (IVH) for coverage information.

**Important:** Warranty coverage code E2 applies for this module programming event. ECM reprogramming is covered for 8 years/80,000 miles (U.S.) or 8 years/130,000 km (Canada). If Gross Vehicle Weight Rating (GVWR) is over 9900 lbs coverage is 5 years/50,000 miles (U.S.) or 5 years/80000 km (Canada).

| Labor Operation                   | Dese                                   | cription                                                                                                    | Labor Time                     |
|-----------------------------------|----------------------------------------|----------------------------------------------------------------------------------------------------|--------------------------------|
| *2888228                          | ECM and TCM                            | 1 Reprogramming                                                                                                | 0.6 hr                         |
| *This is a unique Labor Operation | on for Bulletin use only.              |                                                                                                    |                                |
| Important: **To avoid warranty    | rtransaction rejections, carefull      | y read and follow the instructions                                                                             | below:                         |
|                                   |                                        |                                                                                                    |                                |
|                                   |                                        |                                                                                                    |                                |
|                                   |                                        |                                                                                                    |                                |
|                                   |                                        |                                                                                                    |                                |
|                                   |                                        |                                                                                                    |                                |
|                                   | Labour Time [Top]                      |                                                                                                    |                                |
|                                   | Labour Operation Code:                 |                                                                                                    |                                |
|                                   | Additional labour op code information: | SPS Warranty Claim Code:                                                                                       |                                |
|                                   |                                        | 15                                                                                                    |                                |
|                                   |                                        |                                                                                                    |                                |
|                                   |                                        |                                                                                                    |                                |
|                                   |                                        |                                                                                                    |                                |
|                                   |                                        |                                                                                                    |                                |
|                                   |                                        |                                                                                                    |                                |
|                                   |                                        |                                                                                                    |                                |
|                                   |                                        |                                                                                                    |                                |
|                                   |                                        |                                                                                                    | 6125814                        |
|                                   | •                                      | he "SPS Warranty Claim Code" fi                                                                                |                                |
| Claim Codes in the "Corre         | ction" field on the job card. Deal     | or a programming event, it is requers must also enter one of the co<br>Il reject. It is best practice to enter | des in the "SPS Warranty Claim |

#### Warranty Claim Code Information Retrieval

If the SPS Warranty Claim Code was not recorded on the Job Card, the code can be retrieved in the SPS system as follows:

|            | Common Dis | agnostics Logging Warranty                                   | Claim Code Loc                      | Warranty Claim Code | Job Cont    |
|------------|------------|--------------------------------------------------------------|-------------------------------------|---------------------|-------------|
| losia Mara |            | 873 - Televiatios Communication listerface<br>Control Module | Programming & Service<br>Activation |                     | 12          |
| 53.62      | -          | 1 89 - Body Control Viodule                                  | Programming                         |                     | test        |
|            |            | K5 Actendic Level Central Mardule<br>Ignition                | C#                                  |                     | test driver |
|            |            | City Serial Data Bateway Madule                              | Properation                         |                     | test driver |
|            |            |                                                              |                                     |                     |             |
|            |            |                                                              |                                     |                     |             |
|            |            |                                                              |                                     |                     |             |
|            |            |                                                              |                                     |                     |             |
|            |            |                                                              |                                     |                     |             |
|            | 1          |                                                              |                                     |                     |             |
|            |            |                                                              |                                     |                     | Os Cancel   |

- 1. Open TLC/TIS on the computer used to program the vehicle.
- 2. Select and start SPS2.
- 3. Select Settings.
- 4. Select the Warranty Claim Code tab.

The VIN, Warranty Claim Code and Date/Time will be listed on a roster of recent programming events. If the code is retrievable, dealers should resubmit the transaction making sure to include the code in the SPS Warranty Claim Code field.

| Version  | 5                                                                                                    |
|----------|----------------------------------------------------------------------------------------------------|
| Modified | Released October 21, 2021                                                                                                    |
|          | Revised January 27, 2022 – Added additional condition to Condition Section and updated<br>programming procedure under Service Procedure |
|          | Revised February 16, 2022 – Added various DTCs to Subject and Condition                                                                 |
|          | Revised April 01, 2022– Removing "sequentially" reprogramming from step 1 of the<br>Service Procedure and Labor Operation description.  |
|          | Revised August 10, 2023 – Adding Important Statement to Service Procedure and additional coverage information to Warranty Information.  |

GM bulletins are intended for use by professional technicians, NOT a "<u>do-it-yourselfer</u>". They are written to inform these technicians of conditions that may occur on some vehicles, or to provide information that could assist in the proper service of a vehicle. Properly trained technicians have the equipment, tools, safety instructions, and know-how to do a job properly and safely. If a condition is described, <u>DO NOT</u> assume that the bulletin applies to your vehicle, or that your vehicle will have that condition. See your GM dealer for information on whether your vehicle may benefit from the information.

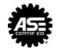

WE SUPPORT VOLUNTARY TECHNICIAN CERTIFICATION